МИНИСТЕРСТВО НАУКИ И ВЫСШЕГО ОБРАЗОВАНИЯ РОССИЙСКОЙ ФЕДЕРАЦИИ федеральное государственное бюджетное образовательное учреждение высшего образования «КУЗБАССКИЙ ГОСУДАРСТВЕННЫЙ ТЕХНИЧЕСКИЙ УНИВЕРСИТЕТ ИМЕНИ Т.Ф.ГОРБАЧЕВА» Филиал КузГТУ в г. Белово

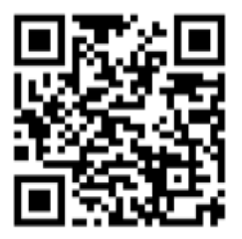

# УТВЕРЖДАЮ

Директор филиала КузГТУ в г. Белово И.К. Костинец

.<br>Гано цифровой подписью: Костинец Ирина Константиновна DN: cn=Костинец Ирина Константиновна, o=Кузбасский государственный технический университет имени Т.Ф.Горбачева, ou=филиал КузГТУ в г.Белово, email=kostinets@yandex.ru, c=RU Дата: 2023.06.19 11:30:22 +07'00'

# **Рабочая программа дисциплины**

# **Информационные технологии в горном деле**

Специальность «21.05.04 Горное дело» Специализация «01 Подземная разработка пластовых месторождений»

> Присваиваемая квалификация Горный инженер (специалист)

> > Форма обучения очно-заочная

год набора 2023

Белово 2023

Рабочую программу составил: к.т.н., доцент Супруненко А.Н.

Рабочая программа обсуждена на заседании кафедры «Горного дела и техносферной безопасности»

Протокол № 10 от «13» мая 2023 г.

Заведующий кафедрой: Белов В.Ф.

Белов Валерий Федорович

Подписано цифровой подписью: Белов Валерий Федорович DN: cn=Белов Валерий Федорович, o=Филиал КузГТУ в г.Белово, ou=кафедра горного дела и техносферной безопасности, email=belovvf@bk.ru, c=RU Дата: 2023.06.14 12:21:11 +07'00'

Согласовано учебно-методической комиссией по специальности 21.05.04 «Горное дело» Протокол № 7 от «16» мая 2023 г.

Председатель комиссии: Аксененко В.В.

**Владимирович Денование: я подтверждан**<br>  $\textbf{B}$ ладимирович Дата: 2023-06-15 12:03:46 Аксененко Виталий

Подписан: Аксененко Виталий Владимирович DN: C=RU, OU=кафедра горного дела и технологической безопасности, O=филиал КузГТУ в г.Белово, CN=Аксененко Виталий Владимирович, E=vitaks\_63@mail.ru Основание: я подтверждаю этот документ

### **1. Перечень планируемых результатов обучения по дисциплине "Информационные технологии в горном деле", соотнесенных с планируемыми результатами освоения образовательной программы**

Освоение дисциплины направлено на формирование:

профессиональных компетенций:

ПК-3 - Способность оценивать, контролировать и управлять геомеханическим состоянием массива в зоне и вне зоны влияния горных работ.

## **Результаты обучения по дисциплине определяются индикаторами достижения компетенций**

#### **Индикатор(ы) достижения:**

Использует информационные технологии для оценки, контроля и управления состоянием массива горных пород.

## **Результаты обучения по дисциплине:**

Знать: виды современных информационных технологий;

Уметь: применять информационные технологии в горном деле;

Владеть: навыками использования автоматизированная система безопасности шахты и оценки состояния горного массива с помощью информационных технологий.

## **2. Место дисциплины "Информационные технологии в горном деле" в структуре ОПОП специалитета**

Для освоения дисциплины необходимы знания умения, навыки и (или) опыт профессиональной деятельности, полученные в рамках изучения следующих дисциплин: «Геомеханика», «Информатика», «Подземная разработка пластовых месторождений», «Управление состоянием массива горных пород».

Дисциплина входит в Блок 1 «Дисциплины (модули)» ОПОП.

Цель дисциплины – получение обучающимися знаний, умений, навыков и (или) опыта профессиональной деятельности, необходимых для формирования компетенций, указанных в пункте 1.

## **3. Объем дисциплины "Информационные технологии в горном деле" в зачетных единицах с указанием количества академических часов, выделенных на контактную работу обучающихся с преподавателем (по видам занятий) и на самостоятельную работу обучающихся**

Общая трудоемкость дисциплины "Информационные технологии в горном деле" составляет 4 зачетных единицы, 144 часа.

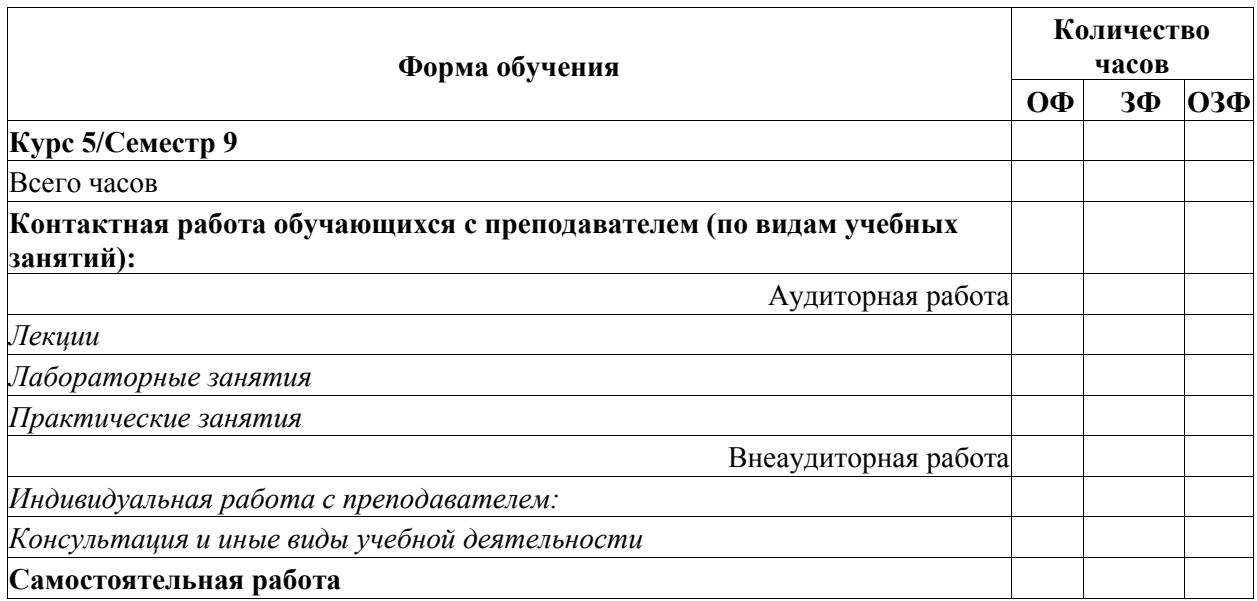

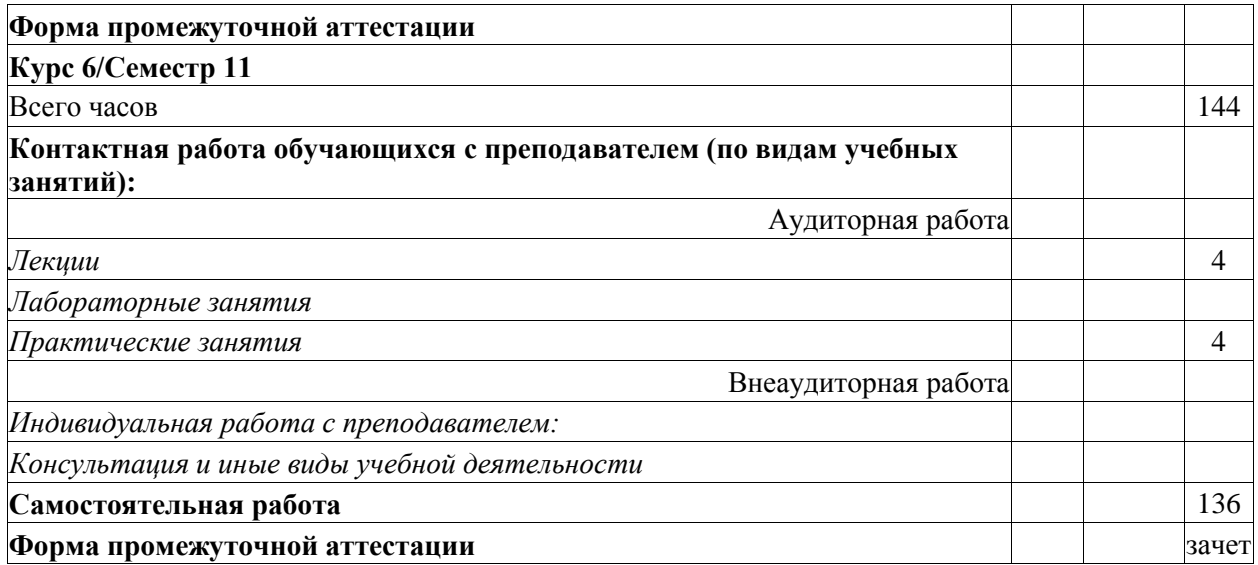

# **4. Содержание дисциплины "Информационные технологии в горном деле", структурированное по разделам (темам)**

# **4.1. Лекционные занятия**

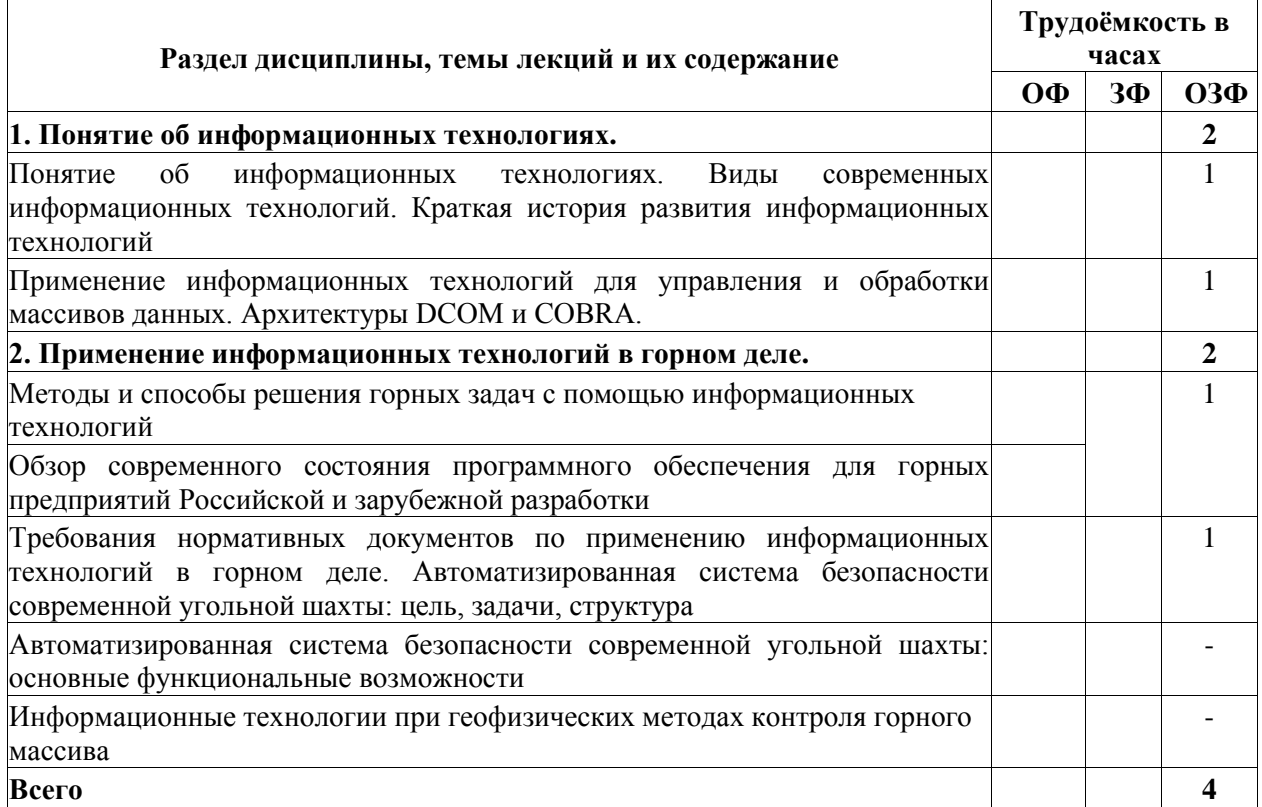

# **4.2. Практические занятия**

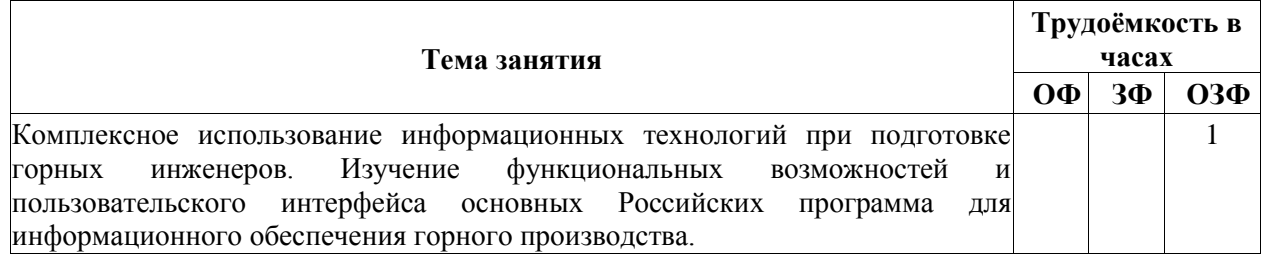

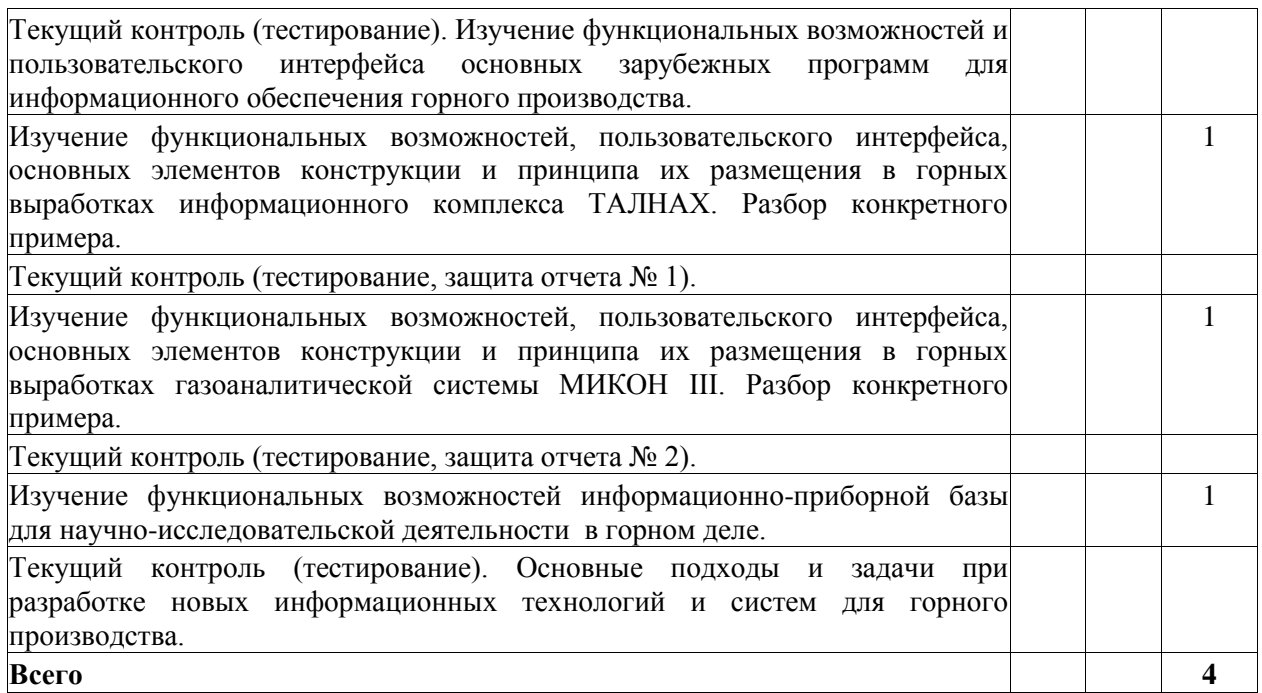

# **4.3. Самостоятельная работа обучающегося и перечень учебно-методического обеспечения для самостоятельной работы обучающихся по дисциплине**

# **4.3.1. Очное обучение**

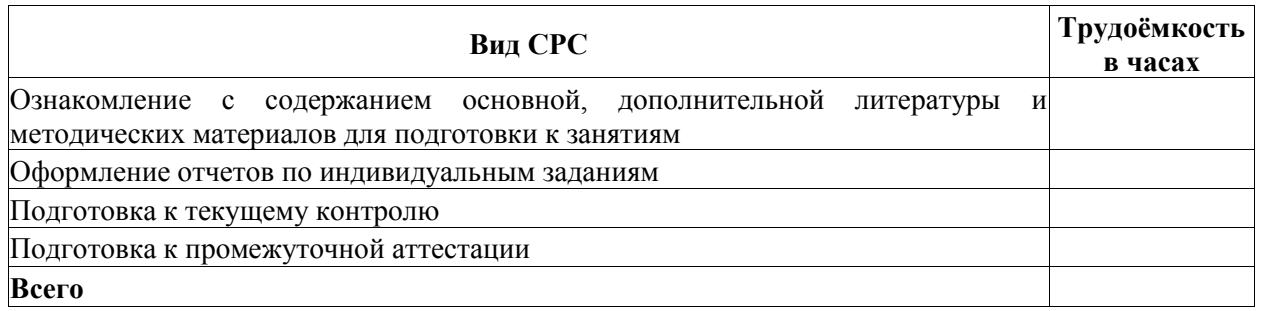

# **4.3.2. Заочное, очно-заочное обучение**

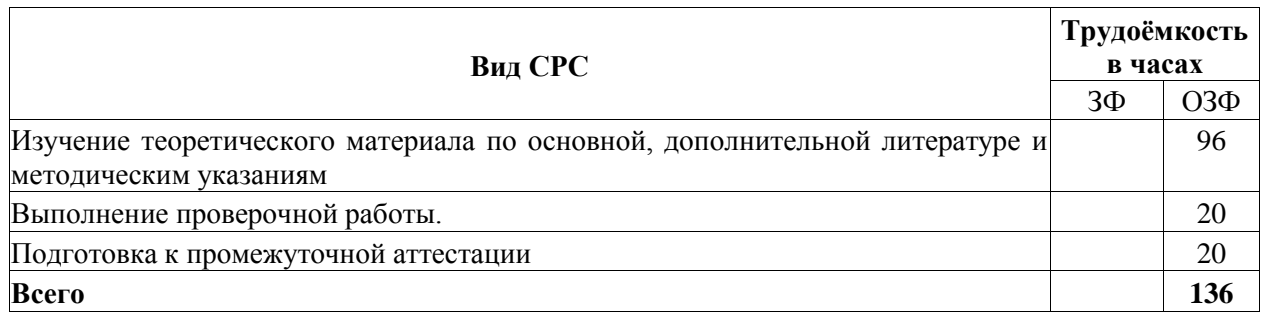

# **4.4. Письменная проверочная работа (для студентов заочного, очно-заочного обучения)**

Контрольная работа состоит из теоретического и практического вопроса. Темы теоретических вопросов отражают содержание тех разделов, которые не рассматривались на лекциях, но которые предусмотрены для самостоятельного изучения. Практический вопрос предусматривает выполнение индивидуального задание по теме «Оснащения шахты системой ТАЛНАХ». Все вопросы, рассматриваемые в контрольной работе, изучаются студентами самостоятельно. Задание выдается на установочной лекции.

**5. Фонд оценочных средств для проведения промежуточной аттестации обучающихся по дисциплине "Информационные технологии в горном деле", структурированное по разделам (темам)**

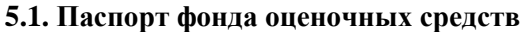

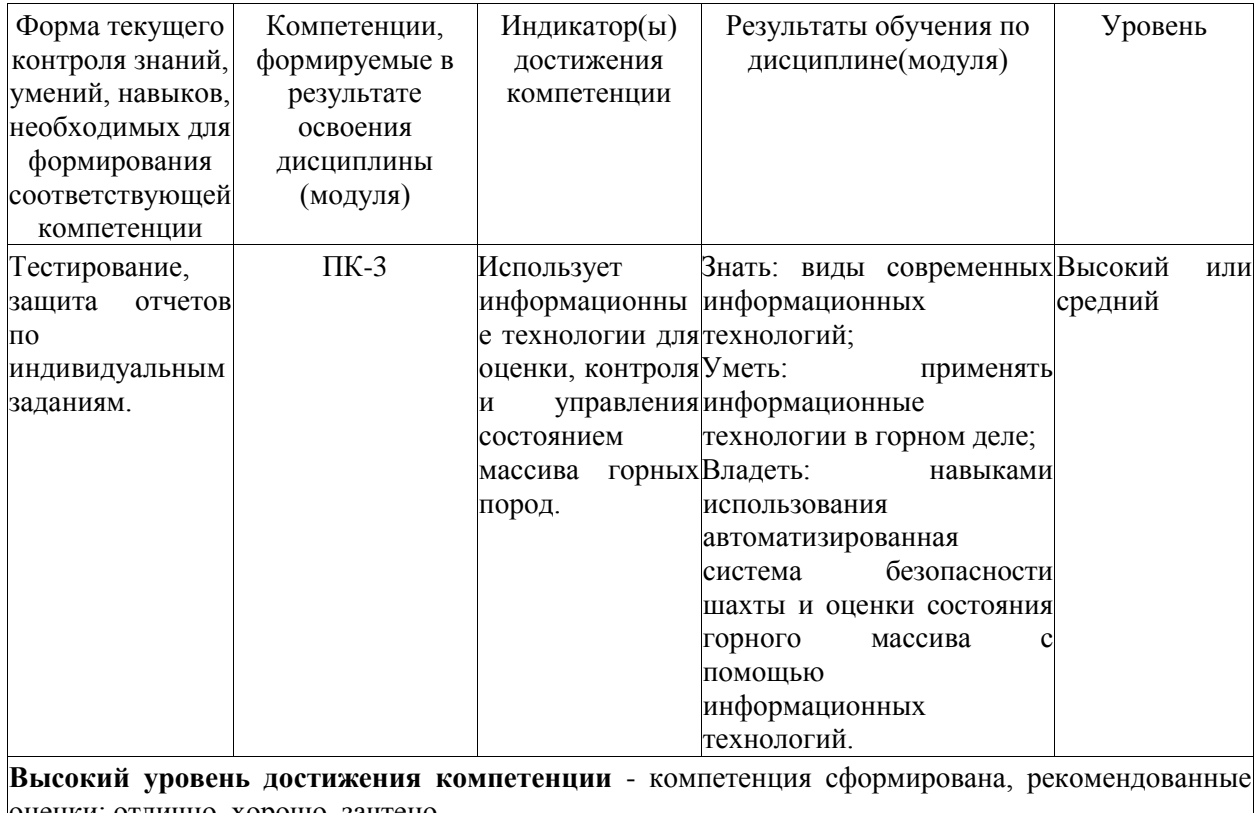

оценки: отлично, хорошо, зачтено. **Средний уровень достижения компетенции** - компетенция сформирована, рекомендованные

оценки: хорошо, удовлетворительно, зачтено. **Низкий уровень достижения компетенции** - компетенция не сформирована, оценивается

неудовлетворительно или не зачтено.

# **5.2. Типовые контрольные задания или иные материалы**

Текущий контроль успеваемости и промежуточная аттестация обучающихся могут проводиться как при непосредственном взаимодействии педагогического работника с обучающимися, так и с использованием ресурсов ЭИОС филиала КузГТУ, в том числе синхронного и (или) асинхронного взаимодействия посредством сети «Интернет».

# **5.2.1.Оценочные средства при текущем контроле**

Текущий контроль на проводится на контрольных неделях на практических занятиях в виде тестирования по изученным темам, а также в виде защиты индивидуальных заданий.

#### **Примеры вопросов тестирования**

1. Дополните предложение:

... – процессы, методы поиска, сбора, хранения, обработки, предоставления, распространения информации и способы осуществления таких процессов и методов.

2. Дополните предложение: Архитектура CORBA основывается на коммуникации типа ...

3. Дополните предложение: Обмен информации между наземной и подземной частями системы МИКОН III осуществляется с помощью системы передачи информации СПИН по ...

# **Примеры контрольных вопросов при защите индивидуальных заданий**

Задание № 1 «Оснащения шахты комплексом «ТАЛНАХ»

- 1. Назовите функциональные возможности информационного комплекса ТАЛНАХ.
- 2. Какой принцип передачи сигнала используется в информационном комплексе ТАЛНАХ?
- 3. Где и в каком количестве размещены считыватели в Вашем варианте?

Задание № 2 «Оснащения шахты системой «МИКОН III»

1. Какие нормативные документы регламентируют применение газоаналитической системы на шахте?

2. Назовите функциональные возможности газоаналитической системы МИКОН III

3. Сколько уровней содержит структура газоаналитической системы МИКОН III? Назовите эти уровни.

Критерии оценивания:

–  $85 \div 100$  баллов – при правильных и полных ответах в тесте и на два вопроса;

– 65 ÷ 84 баллов – при частичном ответе на тест, правильном и полном ответе на один из вопросов и правильном, но не полном ответе на другой из вопросов;

– 25 ÷ 64 баллов – при частичном ответе на тест, правильном и неполном ответе только на один из вопросов;

–  $0 \div 24$  баллов – при отсутствии правильных ответов на тест и вопросы.

Шкала оценивания при текущем контроле

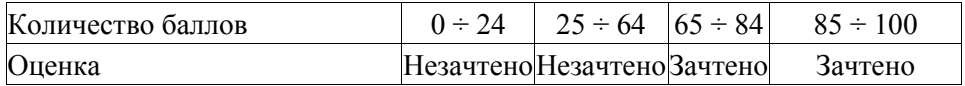

## **5.2.2. Оценочные средства при промежуточной аттестации**

При проведении промежуточного контроля обучающийся отвечает на 2 вопроса, выбранных случайным образом. Опрос может проводиться в письменной и (или) устной, и (или) электронной форме.

Критерии оценивания при ответе на вопросы:

–  $85 \div 100$  баллов – при правильном и полном ответе на два вопроса;

–  $65 \div 84$  баллов – при правильном и полном ответе на один из вопросов и правильном, но не полном ответе на другой из вопросов;

– 50 ÷ 64 баллов – при правильном и неполном ответе только на один из вопросов;

– 0 ÷ 49 баллов – при отсутствии правильных ответов на вопросы.

Шкала оценивания на зачѐте

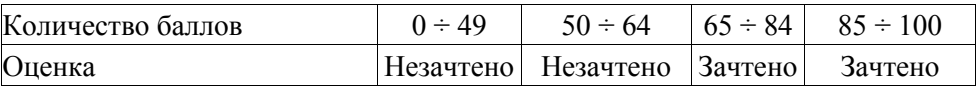

#### **Примеры вопросов на зачѐт**

- 1. Классификация информационных технологий.
- 2. Структура информационных технологий
- 3. Информация: определения, виды. Методы получения и использования информации.
- 4. Понятие об информационных процессах и информационных системах
- 5. Информатика как наука о знаниях и технологиях.
- 6. Виды современных информационных технологий.

7. Применение информационных технологий для управления и обработки массивов данных. Архитектура DCOM

8. Применение информационных технологий для управления и обработки массивов данных. Архитектура COBRA.

9. Программное обеспечения для горных предприятий Российской разработки (классификация ПО, конкретные примеры ПО, их функциональные возможности).

10.Программное обеспечения для горных предприятий зарубежной разработки (классификация ПО, конкретные примеры ПО, их функциональные возможности).

11.Методы и способы решения горных задач с помощью информационных технологий.

12.Требования нормативных документов по применению информационных технологий в горном деле.

13.Автоматизированная система безопасности современной угольной шахты.

14.Газоаналитическая системы МИКОН III (принцип действия, функциональные возможности, основные характеристики).

15.Информационного комплекса ТАЛНАХ (принцип действия, функциональные возможности, основные характеристики).

16.Информационные технологии при геофизических методах контроля горного массива.

## **5.2.3. Методические материалы, определяющие процедуры оценивания знаний, умений, навыков и (или) опыта деятельности, характеризующие этапы формирования компетенций**

При проведении текущего контроля в виде теста обучающиеся убирают все личные вещи с учебной мебели, достают ручку. Преподаватель раздаѐт тестовые задания в бумажном виде. На листке бумаги записываются Фамилия, Имя, Отчество, номер группы и дата проведения теста. В течение 20 минут обучающиеся должны выполнить тест, при этом использовать любую печатную и рукописную продукцию, а также любые технические средства не допускается. По истечении указанного времени листы с ответами сдаются преподавателю на проверку. Результаты тестирования доводятся до сведения обучающихся не позднее трех учебных дней после даты проведения опроса. Допускается проведения тестирования в электронном виде.

Если обучающийся воспользовался любой печатной или рукописной продукцией, а также любыми техническими средствами, то его ответы на вопросы не принимаются и ему выставляется 0 баллов.

При проведении текущего контроля по индивидуальным заданиям обучающиеся представляют отчет по заданиям преподавателю. Защита индивидуальных заданий может проводиться как в письменной, так и в устной форме. Преподаватель задает два вопроса, которые могут быть, как записаны, так и нет. В течение пяти минут обучающиеся должны дать ответы на заданные вопросы, при этом использовать любую печатную и рукописную продукцию, а также любые технические средства не допускается. По истечении указанного времени листы с ответами сдаются преподавателю на проверку.

Результаты оценивания ответов на вопросы сразу доводятся до сведения обучающихся.

Обучающийся, который не прошел текущий контроль, обязан представить на промежуточную аттестацию все задолженности по текущему контролю и пройти промежуточную аттестацию на общих основаниях.

Процедура проведения промежуточной аттестации аналогична проведению текущего контроля. Промежуточная аттестация обучающихся проводится после завершения обучения по дисциплине в семестре в соответствии с календарным учебным графиком и расписанием промежуточной аттестации. Обучающийся, который не прошел текущий контроль, обязан представить на промежуточную аттестацию все задолженности по текущему контролю и пройти промежуточную аттестацию на общих основаниях.

Для успешного прохождения процедуры промежуточной аттестации по дисциплине обучающиеся должны:

1. получить положительные результаты по всем предусмотренным рабочей программой формам текущего контроля успеваемости;

2. получить положительные результаты аттестационного испытания.

Для успешного прохождения аттестационного испытания обучающийся в течение времени, установленного научно-педагогическим работником, осуществляет подготовку ответов на два вопроса, выбранных в случайном порядке.

Для подготовки ответов используется чистый лист бумаги и ручка.

На листе бумаги обучающиеся указывают свои фамилию, имя, отчество (при наличии), номер учебной группы и дату проведения аттестационного испытания.

При подготовке ответов на вопросы обучающимся запрещается использование любых электронных и печатных источников информации.

По истечении указанного времени, листы с подготовленными ответам на вопросы обучающиеся передают научно-педагогическому работнику для последующего оценивания результатов промежуточной аттестации.

В случае обнаружения научно-педагогическим работником факта использования обучающимся при подготовке ответов на вопросы указанные источники информации – оценка результатов промежуточной аттестации соответствует 0 баллов и назначается дата повторного прохождения аттестационного испытания.

Результаты промежуточной аттестации обучающихся размещаются в ЭИОС филиала КузГТУ.

Текущий контроль успеваемости и промежуточная аттестация обучающихся могут быть организованы с использованием ЭИОС филиала КузГТУ, порядок и формы проведения текущего контроля успеваемости и промежуточной аттестации обучающихся при этом не меняется.

#### **6. Учебно-методическое обеспечение**

#### **6.1. Основная литература**

1. Информационные технологии в профессиональной деятельности : учебное пособие / составитель И. А. Сергеева. — Кемерово : Кузбасская ГСХА, 2019. — 106 с. — Текст: электронный // Лань : электронно-библиотечная система. — URL: https://e.lanbook.com/book/143011. — Режим доступа: для авториз. пользователей.

2. Кассихина, Е. Г. Информационные технологии в горном деле : конспект лекций для студентов направления 21.05.04 «Горное дело», специализации 21.05.04.05 «Шахтное и подземное строительство» / Е. Г. Кассихина ; Кузбасский государственный технический университет им. Т. Ф. Горбачева, Кафедра строительства подземных сооружений и шахт. – Кемерово : КузГТУ, 2017. – 1 электрон. опт. диск (CDROM). – URL: http://library.kuzstu.ru/meto.php?n=91588&type=utchposob:common. – Текст : электронный.

3. Болотин, В. А. Информационные технологии в профессиональной деятельности : методические указания / В. А. Болотин. — Санкт-Петербург : ПГУПС, [б. г.]. — Часть 1 — 2017. — 32 с. — Текст: электронный // Лань : электронно-библиотечная система. — URL: https://e.lanbook.com/book/101599. — Режим доступа: для авториз. пользователей.

#### **6.2. Дополнительная литература**

1. Советов, Б. Я. Информационные технологии: теоретические основы : учебное пособие / Б. Я. Советов, В. В. Цехановский. — 2-е изд., стер. — Санкт-Петербург : Лань, 2022. — 444 с. — ISBN 978-5-8114-1912-8. — Текст : электронный // Лань : электронно-библиотечная система. — URL: https://e.lanbook.com/book/209876. — Режим доступа: для авториз. пользователей.

2. Родионова, Г. А. Компьютерные и информационные технологии в науке и производстве : учебное пособие / Г. А. Родионова. — Тула : ТулГУ, 2021. — 160 с. — ISBN 978-5-7679-4962-5. — Текст : электронный // Лань : электронно-библиотечная система. — URL: https://e.lanbook.com/book/226277. — Режим доступа: для авториз. пользователей.

3. Бизнес и информационные технологии для систем управления предприятием на базе SAP : учебное пособие / Л. И. Абросимов, С. В. Борисова, А. П. Бурцев [и др.]. — Санкт-Петербург : Лань, 2022. — 812 с. — ISBN 978-5-8114-3524-1. — Текст : электронный // Лань : электроннобиблиотечная система. — URL: https://e.lanbook.com/book/206579. — Режим доступа: для авториз. пользователей.

4. Системы управления технологическими процессами и информационные технологии : учебное пособие для вузов / В. В. Троценко, В. К. Федоров, А. И. Забудский, В. В. Комендантов. — 2-е изд., испр. и доп. — Москва : Издательство Юрайт, 2022. — 136 с. — (Высшее образование). — ISBN 978-5-534-09938-6. — Текст : электронный // Образовательная платформа Юрайт [сайт]. — URL: [https://urait.ru/bcode/492991.](https://urait.ru/bcode/492991)

5. Игнатов, Ю. М. Геоинформационные системы в горном деле : учебное пособие для студентов очной формы специальности 130402 «Маркшейдерское дело» / Ю. М. Игнатов ; Кузбасский государственный технический университет им. Т. Ф. Горбачева, Кафедра маркшейдерского дела и геологии. – Кемерово : КузГТУ, 2012. – 1 электрон. опт. диск (CD-ROM). – URL: http://library.kuzstu.ru/meto.php?n=90588&type=utchposob:common. – Текст : электронный.

#### **6.3. Профессиональные базы данных и информационные справочные системы**

1. Электронная библиотека КузГТУ<https://elib.kuzstu.ru/>

2. Электронная библиотечная система «Лань» [http://e.lanbook.com](http://e.lanbook.com/)

3. Электронная библиотечная система Новосибирского государственного технического университета [https://library.kuzstu.ru/method/ngtu\\_metho.html](https://library.kuzstu.ru/method/ngtu_metho.html)

4. Электронная библиотечная система «Юрайт»<https://urait.ru/>

5. Информационно-справочная система «Технорматив»:<https://www.technormativ.ru/>

## **6.4. Периодические издания**

1. Вестник Кузбасского государственного технического университета: научно-технический журнал (электронный)<https://vestnik.kuzstu.ru/>

2. Горная промышленность: научно-технический и производственный журнал (печатный)

3. Горный журнал: научно-технический и производственный журнал (печатный)

4. Горный информационно-аналитический бюллетень: научно-технический журнал (печатный)

5. Уголь: научно-технический и производственно-экономический журнал (печатный)

## **7. Перечень ресурсов информационно-телекоммуникационной сети «Интернет»**

1. Официальный сайт Кузбасского государственного технического университета имени Т.Ф. Горбачева. Режим доступа: [https://kuzstu.ru/.](https://kuzstu.ru/)

2. Официальный сайт филиала КузГТУ в г. Белово. Режим доступа: [http://belovokyzgty.ru/.](http://belovokyzgty.ru/)

3. Электронная информационно-образовательная среда филиала КузГТУ в г. Белово. Режим доступа:<http://eоs.belovokyzgty.ru/>

4. Научная электронная библиотека eLIBRARY.RU<https://elibrary.ru/defaultx.asp?>

## **8. Методические указания для обучающихся по освоению дисциплины "Информационные технологии в горном деле"**

Самостоятельная работа обучающегося является частью его учебной деятельности, объемы самостоятельной работы по каждой дисциплине (модулю) практике, государственной итоговой аттестации, устанавливаются в учебном плане.

Самостоятельная работа по дисциплине (модулю), практике организуется следующим образом:

1. До начала освоения дисциплины обучающемуся необходимо ознакомиться с содержанием рабочей программы дисциплины (модуля), программы практики в следующем порядке:

1.1содержание знаний, умений, навыков и (или) опыта профессиональной деятельности, которые будут сформированы в процессе освоения дисциплины (модуля), практики;

1.2содержание конспектов лекций, размещенных в электронной информационной среде филиала КузГТУ в порядке освоения дисциплины, указанном в рабочей программе дисциплины (модуля), практики;

1.3содержание основной и дополнительной литературы.

2. В период освоения дисциплины обучающийся осуществляет самостоятельную работу в следующем порядке:

2.1выполнение практических и (или) лабораторных работы и (или) отчетов в порядке, установленном в рабочей программе дисциплины (модуля), практики;

2.2подготовка к опросам и (или) тестированию в соответствии с порядком, установленном в рабочей программе дисциплины (модуля), практики;

2.3подготовка к промежуточной аттестации в соответствии с порядком, установленном в рабочей программе дисциплины (модуля), практики.

В случае затруднений, возникших при выполнении самостоятельной работы, обучающемуся необходимо обратиться за консультацией к педагогическому работнику. Периоды проведения консультаций устанавливаются в расписании консультаций.

**9. Перечень информационных технологий, используемых при осуществлении образовательного процесса по дисциплине "Информационные технологии в горном деле", включая перечень программного обеспечения и информационных справочных систем**

Для изучения дисциплины может использоваться следующее программное обеспечение:

- 1. Autodesk AutoCAD 2018
- 2. Mozilla Firefox
- 3. Google Chrome
- 4. Opera
- 5. 7-zip
- 6. Microsoft Windows
- 7. ESET NOD32 Smart Security Business Edition
- 8. Спутник

### **10. Описание материально-технической базы, необходимой для осуществления образовательного процесса по дисциплине "Информационные технологии в горном деле"**

Для осуществления образовательного процесса предусмотрена следующая материальнотехническая база:

1. Учебная аудитория № 207 для проведения лабораторных работ, занятий семинарского типа, групповых и индивидуальных консультаций, текущего контроля и промежуточной аттестации, оснащенная следующим оборудованием и техническими средствами обучения:

- автоматизированные рабочие места – 8;

- автоматизированное рабочее место преподавателя;

- учебная маркерная доска;

- процессор Intel Core i3-2120 Sandy Bridge 3300 МГц, оперативная память 8 Гб DDR4 2133МГц, жѐсткий диск 1000 Гб 7200 rpm, видеокарта AMD Radeon RX 550 2 Гб, сервер WS-C2.R1F.H 304 (2x Xeon E5-2600v4 1U 4x HDD 3"5) (24GB RAM, 1TB HDD);

- проекционный экран;
- общая локальная компьютерная сеть Интернет;

- программное обеспечение: операционная система Microsoft Windows7, пакеты программных продуктов Office 2007 и 2010, средство антивирусной защиты ESET Endpoint Antivirus, Eclipse IDE for Java EE Developers, NET Framework JDK 8, Microsoft SQL Server Express Edition, Microsoft Visio Professional, Microsoft Visual Studio, My SQL Installer for Windows, Net Beans, SQL Server Management Studio, Microsoft SQL Server Java Connector, Android Studio, IntelliJ IDEA, nanoCAD САПР для инженеров, Math CAD, AutoCAD 2015.

- специализированная мебель.

2. Учебная аудитория № 305 для проведения занятий лекционного типа, занятий семинарского типа, групповых и индивидуальных консультаций, текущего контроля и промежуточной аттестации, оснащенная следующим оборудованием и техническими средствами обучения:

- посадочные места – 87,

- рабочее место преподавателя;

- ученическая доска;

- проекционный экран;

- переносной ноутбук Lenovo B590 15.6 дюймовый экран, 2.2 ГГц тактовая частота, 4 Гб ОЗУ, 512 Мб видеопамять;

- проектор Acer X1230S, максимальное разрешение 1024х768;

- программное обеспечение: Windows7, пакеты Office 2007 и 2010;

- наглядные модели, сборочные узлы, детали, информационные стенды;

- общая локальная компьютерная сеть Интернет.

3. Специальное помещение № 219 (научно-техническая библиотека), оснащенное компьютерной техникой с подключением к сети «Интернет» и доступом в электронную информационно-образовательную среду филиала для самостоятельной работы обучающихся.

## **11. Иные сведения и (или) материалы**

1. Образовательный процесс осуществляется с использованием как традиционных, так и современных интерактивных технологий.

В рамках аудиторных занятий применяются следующие интерактивные методы:

- разбор конкретных примеров;
- мультимедийная презентация.

2. Проведение групповых и индивидуальных консультаций осуществляется в соответствии с расписанием консультаций по темам, заявленным в рабочей программе дисциплины, в период освоения дисциплины и перед промежуточной аттестацией с учетом результатов текущего контроля.